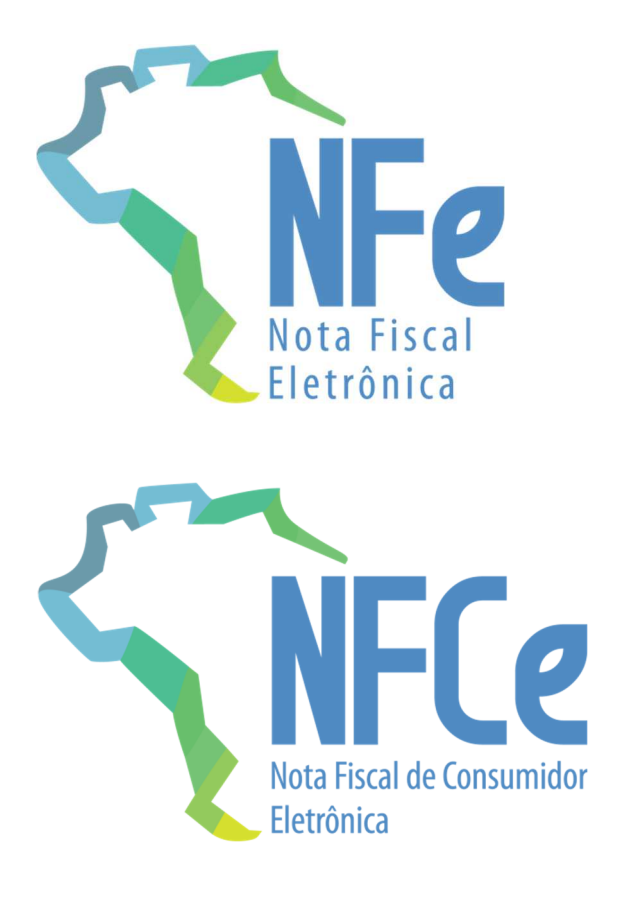

# **Projeto Nota Fiscal Eletrônica**

Nota Técnica **2020.005** 

**Criação e Atualização de Regras de Validação** 

**Versão 1.21 – Outubro 2021**

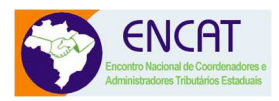

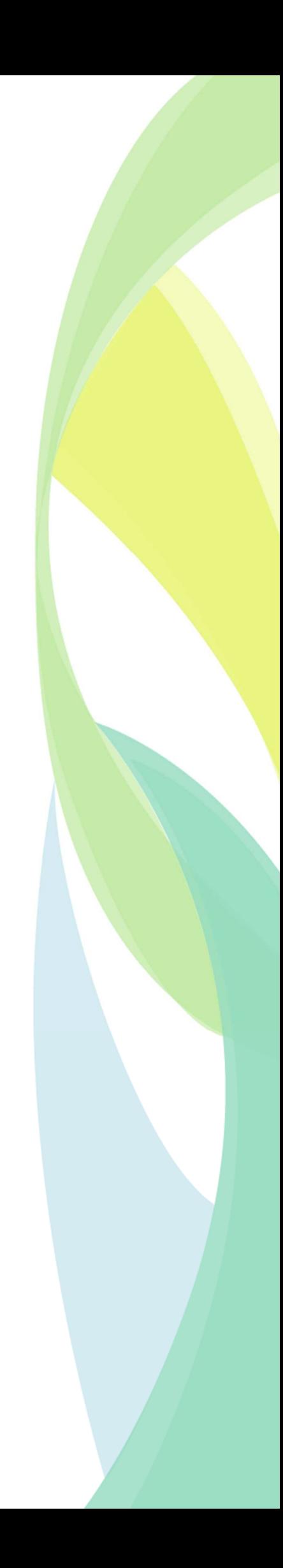

# **Sumário**

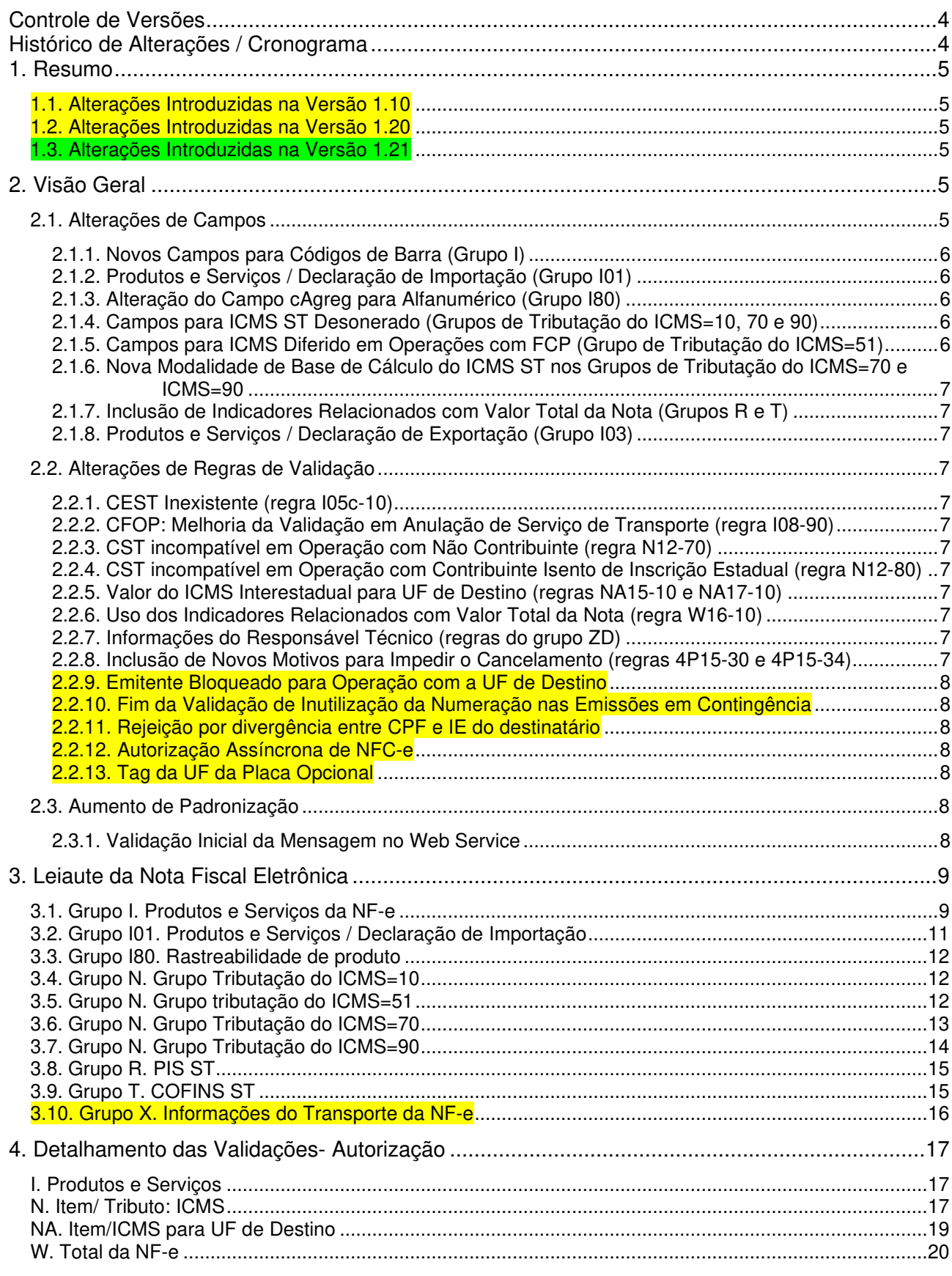

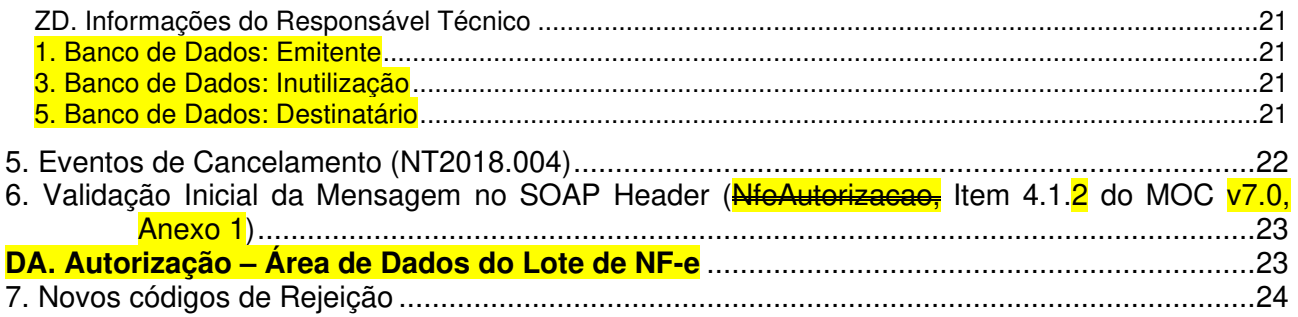

# Controle de Versões

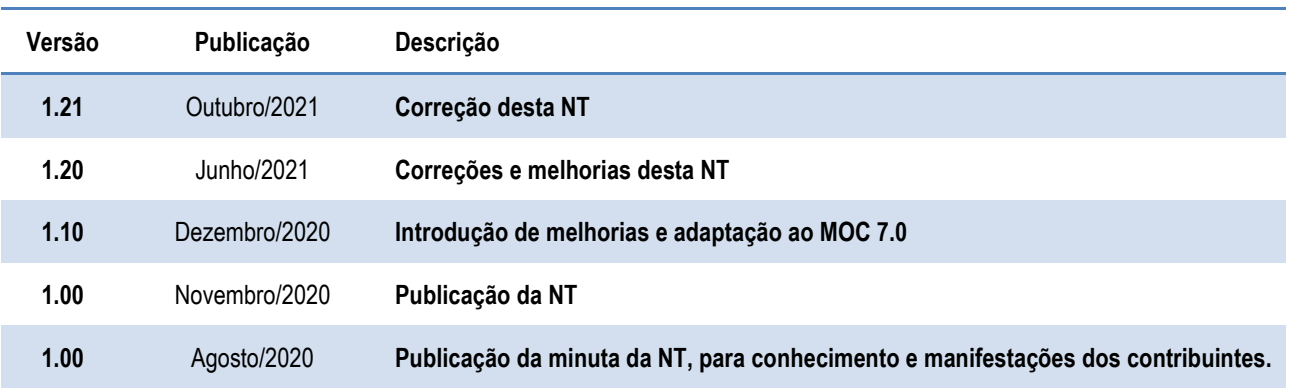

# Histórico de Alterações / Cronograma

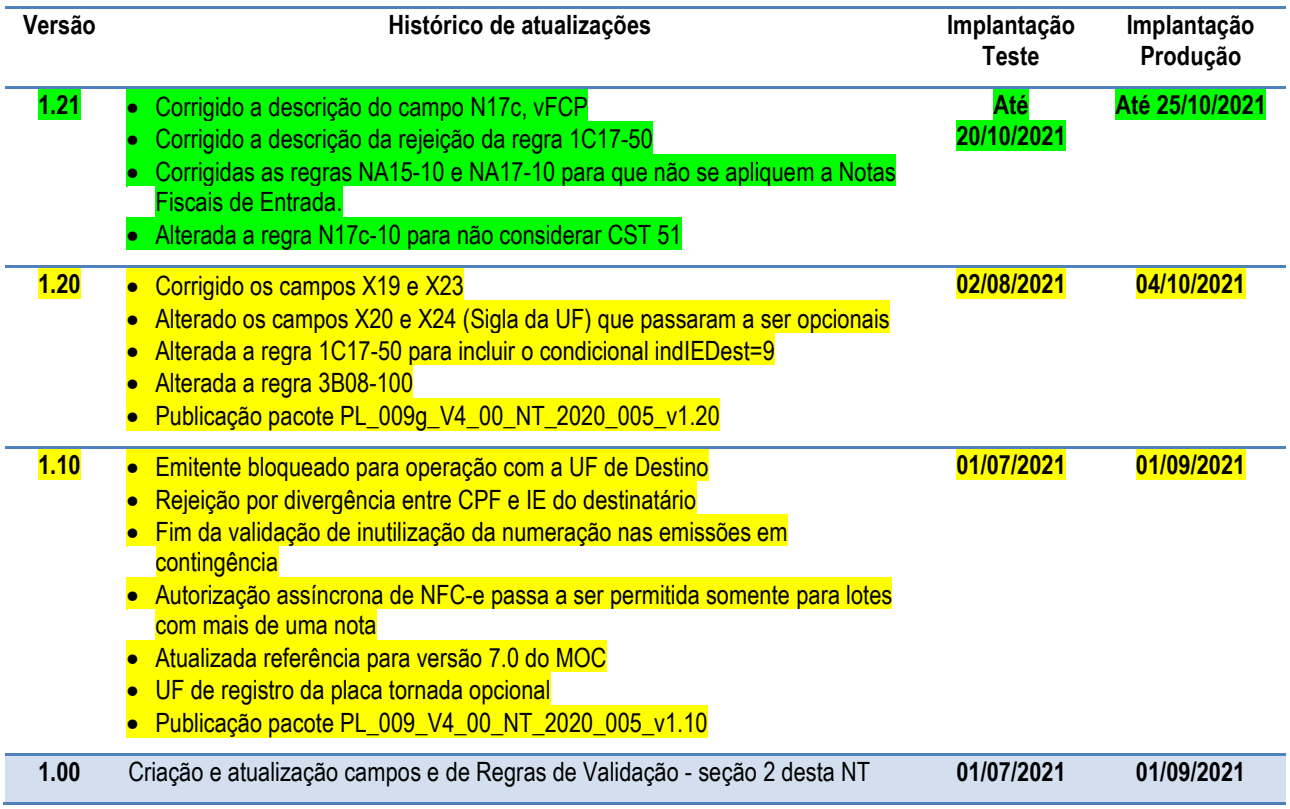

### **1. Resumo**

Essa Nota Técnica divulga novas regras de validação e atualiza regras existentes da NF-e/NFC-e versão 4.0.

O prazo previsto para a implementação das mudanças é:

- o **Ambiente de Homologação** (ambiente de teste das empresas): 01/07/2021
- o **Ambiente de Produção**: 01/09/2021

### **1.1. Alterações Introduzidas na Versão 1.10**

A versão 1.10 desta Nota Técnica introduz melhorias sugeridas em reuniões técnicas realizadas com as empresas depois da publicação da versão 1.00 (itens 2.2.9 a 2.2.13), e corrige referências originalmente realizadas para a versão 6.0 do MOC, para refletir a nova estrutura da versão 7.0 daquele Manual (Capítulo 6).

Ficam mantidos sem alteração os prazos previamente estipulados para a versão 1.00, e acompanha esta Nota Técnica o pacote PL\_009\_V4\_00\_NT\_2020\_005\_v1.10, que incorpora também as alterações de Schema que haviam sido feitas anteriormente na NT2020.006.

### **1.2. Alterações Introduzidas na Versão 1.20**

Corrigidos os campos X19 e X23 (Placa do Veículo), que voltaram a ter sua ocorrência "1-1", e alterado os campos X20 e X24 (Sigla da UF) que passaram a ser opcionais, como falado no item 2.2.13, já que o novo modelo de placa não possui a UF de registro.

Alterada a regra 1C17-50 para incluir o condicional indIEDest=9 (destinatário não contribuinte) e alterada a "Nota" explicitando que a regra não se aplica para as UFs que não são signatárias desta regra, conforme § 7º, Cláusula sexta do Ajuste SINIEF 07/05.

Regra I08-90 saiu desta NT, porque está na NT 2020.006.

Alterada a regra 3B08-100 para SP validar os outros tipos de emissão.

Colocado uma observação na regra W16-10 para deixar claro que os campos vPis é do grupo PISST e vCofins é do grupo COFINSST

Alterado o leiaute dos campos pFCPDif e vFCPDif do grupo ICMS51.

O prazo previsto para a implementação das mudanças é:

- o **Ambiente de Homologação** (ambiente de teste das empresas): 02/08/2021
- o **Ambiente de Produção**: 04/10/2021

A NT 2020.005 passou a ter o prazo de implementação conforme datas acima.

#### **1.3. Alterações Introduzidas na Versão 1.21**

Correção da descrição do campo vFCP, ID N17c, para informar que é o valor realmente devido do fundo de combate à pobreza.

Correção das regras NA15-10 e NA17-10 para que não se apliquem a Notas Fiscais de Entrada. Correção da descrição da mensagem da regra 1C17-50 para seguir o padrão das outras denegações. Alterada a regra N17c-10 para não considerar CST 51.

O prazo previsto para a implementação das mudanças é:

o **Ambiente de Homologação** (ambiente de teste das empresas) até: 20/10/2021 o **Ambiente de Produção** até: 25/10/2021

Essa NT não possui introdução de novos critérios de rejeição, somente faz a correção da documentação. Como isso não demanda esforço de desenvolvimento para as empresas e contribuintes, o prazo de entrada em produção é mais curto que o normal.

### **2. Visão Geral**

**2.1. Alterações de Campos** 

### **2.1.1. Novos Campos para Códigos de Barra (Grupo I)**

Conforme especificado na NT2017.001, os campos cEAN (I03) e cEANTrib (I12) devem ser utilizados exclusivamente para informação de códigos GTIN (Global Trade Item Number) do produto, antigo código EAN.

Como existem outros códigos de barras em uso no Brasil, para que um contribuinte possa informar simultaneamente o código de barras utilizado por seu fornecedor e o seu (do contribuinte) código interno, ficam criados os campos cBarra (I03a) e cBarraTrib (I12a), sem validações, para que seja possível a informação de códigos de barras diferentes do padrão GTIN usados pelo emitente e pelo destinatário.

#### **2.1.2. Produtos e Serviços / Declaração de Importação (Grupo I01)**

• Introduzidos novos códigos no campo para informação da via de transporte internacional (tpViaTransp – I23a) em razão das alterações relacionadas com as declarações de importação:

8=Conduto/Rede Transmissão 9=Meios Próprios 10=Entrada/Saída Ficta 11=Courier 12=Em mãos 13=Por reboque

- Alterações no grupo adi (I25):
	- o Aumentado o número máximo de ocorrências do grupo;
	- o Grupo também pode registar itens da Declaração Única de Importação (DUImp), não apenas adições a documentos de importação;
	- o O número do ato concessório de Drawback agora pode ser alfanumérico, e seu tamanho máximo foi aumentado.

#### **2.1.3. Alteração do Campo cAgreg para Alfanumérico (Grupo I80)**

A NT2016.002 introduziu o grupo I80 para permitir a rastreabilidade de qualquer produto sujeito a regulações sanitárias. Observou-se a necessidade de alterar o campo onde se informa o Código de Agregação (cAgreg – I85) de numérico para alfanumérico.

#### **2.1.4. Campos para ICMS ST Desonerado (Grupos de Tributação do ICMS=10, 70 e 90)**

Para permitir o detalhamento do ICMS de substituição tributária em operações relacionadas com uso na agropecuária ou com órgão de fomento e desenvolvimento agropecuário ficam criados os campos destinados à informação do Valor do ICMS-ST desonerado (vICMSSTDeson – N33a) e do Motivo da desoneração do ICMS-ST (motDesICMSST – N33b) nos grupos relativos a operações tributada e com cobrança do ICMS por substituição tributária (CST 10), com tributação do ICMS com redução de base de cálculo e cobrança do ICMS por substituição tributária (CST 70), e com outras tributações do ICMS (CST 90).

#### **2.1.5. Campos para ICMS Diferido em Operações com FCP (Grupo de Tributação do ICMS=51)**

No grupo relativo a operações com tributação por diferimento (CST 51) ficam criados campos para informação do percentual do diferimento do ICMS relativo ao Fundo de Combate à Pobreza (FCP) (pFCPDif – N17d), do valor do ICMS relativo ao FCP diferido (vFCPDif – N17e) e do valor efetivo do ICMS relativo ao FCP (vFCPefet – N17f).

As unidades federadas onde existe esta possibilidade publicarão instruções sobre como estes campos devem ser preenchidos.

#### **2.1.6. Nova Modalidade de Base de Cálculo do ICMS ST nos Grupos de Tributação do ICMS=70 e ICMS=90**

Identificou-se a necessidade de criação de novo tipo de modalidade de Base de Cálculo do ICMS ST (modBCST – N18) para operações com tributação do ICMS com redução de base de cálculo e cobrança do ICMS por substituição tributária (CST 70), Tributação ICMS: Outros (CST 90);

### **2.1.7. Inclusão de Indicadores Relacionados com Valor Total da Nota (Grupos R e T)**

Inclusão de campos indicadores sobre se os valores de PIS Substituição Tributária (indSomaPISST – R07) e de COFINS Substituição Tributária (indSomaCOFINSST – T07) integram o valor total da Nota.

#### **2.1.8. Produtos e Serviços / Declaração de Exportação (Grupo I03)**

O número do ato concessório de Drawback agora pode ser alfanumérico, e seu tamanho máximo foi aumentado.

### **2.2. Alterações de Regras de Validação**

#### **2.2.1. CEST Inexistente (regra I05c-10)**

Impedir a utilização de Código Especificador da Substituição Tributária inexistente.

#### **2.2.2. CFOP: Melhoria da Validação em Anulação de Serviço de Transporte (regra I08- 90)**

Permitir o uso de CFOP de operação interestadual para anulação de serviço de transporte com tomador e prestador estabelecidos na mesma UF.

#### **2.2.3. CST incompatível em Operação com Não Contribuinte (regra N12-70)**

Inclusão de Exceção para incluir Operação de Aquisição de Energia Elétrica em Ambiente de Contratação Livre.

#### **2.2.4. CST incompatível em Operação com Contribuinte Isento de Inscrição Estadual (regra N12-80)**

Inclusão de Exceção para incluir Operação de Remessa para Industrialização por Encomenda.

#### **2.2.5. Valor do ICMS Interestadual para UF de Destino (regras NA15-10 e NA17-10)**

Reativação da regra que verifica o repasse do diferencial de alíquotas.

#### **2.2.6. Uso dos Indicadores Relacionados com Valor Total da Nota (regra W16-10)**

Uso correto dos campos indicadores (indSomaPISST – R07 e indSomaCOFINSST – T07) sobre se os valores de PIS Substituição Tributária (vPIS – R06) e de Cofins Substituição Tributária (vCOFINS – T06) integram o valor total da Nota.

#### **2.2.7. Informações do Responsável Técnico (regras do grupo ZD)**

- Dispensada a informação do grupo de informações do Responsável Técnico em caso de NF-e avulsa
- Corrigidas as redações das regras ZD02-10 e ZD07-10

#### **2.2.8. Inclusão de Novos Motivos para Impedir o Cancelamento (regras 4P15-30 e 4P15-34)**

Não será mais possível cancelar NF-e na qual tenha sido registrado um dos seguintes eventos:

• 790700 – Registro de Averbação para Exportação

- 990100 Registro de Cessão de Parcela de Fat-e por IMF
- 900120 Transferência de Parcela de Fat-e por IMF
- 900140 Ativação de monitoramento de parcela de Fat-e informada por ESF
- 900138 Envio de Parcela de Fat-e para Cobrança Judicial
- 900110 Recebível em Avaliação

#### **2.2.9. Emitente Bloqueado para Operação com a UF de Destino**

Uma das alterações introduzida pelo Ajuste SINIEF 33/19, de 13 de dezembro de 2019 é a possibilidade de, a critério de cada unidade federada, a irregularidade fiscal que pode motivar a denegação de uma nota fiscal poder alcançar também a inexistência de irregularidades identificadas pela Administração Tributária da unidade federada do destinatário ou tomador, por meio de cruzamento de informações do seu banco de dados fiscais, relativa às operações e prestações interestaduais que destinem bens e serviços a consumidor final não contribuinte, correspondentes à diferença entre a alíquota interna da unidade federada destinatária e a alíquota interestadual.

A implementação desta funcionalidade fica viabilizada pela regra de validação 1C17-50.

#### **2.2.10. Fim da Validação de Inutilização da Numeração nas Emissões em Contingência**

A regra 3B08-100, que não permite autorização de NF-e com numeração que tenha sido inutilizada, deixa de ser aplicada nas hipóteses de emissão em contingência 2 (Contingência FS-IA), 4 (Contingência EPEC) ou 5 (Contingência FS-DA).

#### **2.2.11. Rejeição por divergência entre CPF e IE do destinatário**

Ativação da regra 5E17-10, para validar o par CPF e IE registrado no Cadastro Centralizado de Contribuintes (CCC): para os destinatários contribuintes identificados por CPF verificar o vínculo entre o CPF e a IE do destinatário informada, conforme o cadastro de contribuintes da unidade federada (UF).

#### **2.2.12. Autorização Assíncrona de NFC-e**

Autorização assíncrona de NFC-e passa a ser permitida somente para lotes com mais de uma nota (regra GAP03a-3).

#### **2.2.13. Tag da UF da Placa Opcional**

O novo modelo de placa adotado no Brasil não possui a informação da UF de registro, por este motivo esta informação foi tornada opcional no schema (campos X19 e X23).

### **2.3. Aumento de Padronização**

Ao longo dos anos foram sendo introduzidos campos no leiaute da NF-e, com diferentes formas de adaptação nas colunas "#" e "ID" das tabelas respectivas. Nesta NT procurou-se reduzir as diferenças entre estas formas de adaptação.

#### **2.3.1. Validação Inicial da Mensagem no Web Service**

Na NT2016.002 houve uma padronização nos nomes dos parâmetros de entrada e saída dos Web Services e algumas outras definições.

Observado que algumas empresas novas, não incluem o parâmetro de entrada "nfeDadosMsg" na mensagem SOAP ou erram a informação do nameSpace. Nesses casos, a SEFAZ Autorizadora retorna o erro "999", ou algum outro erro na chamada do Web Service.

Criada uma regra de validação específica para facilitar a identificação do erro pela empresa, com a mensagem "242 - Rejeição: Mensagem SOAP inválida".

## **3. Leiaute da Nota Fiscal Eletrônica**

### **3.1. Grupo I. Produtos e Serviços da NF-e**

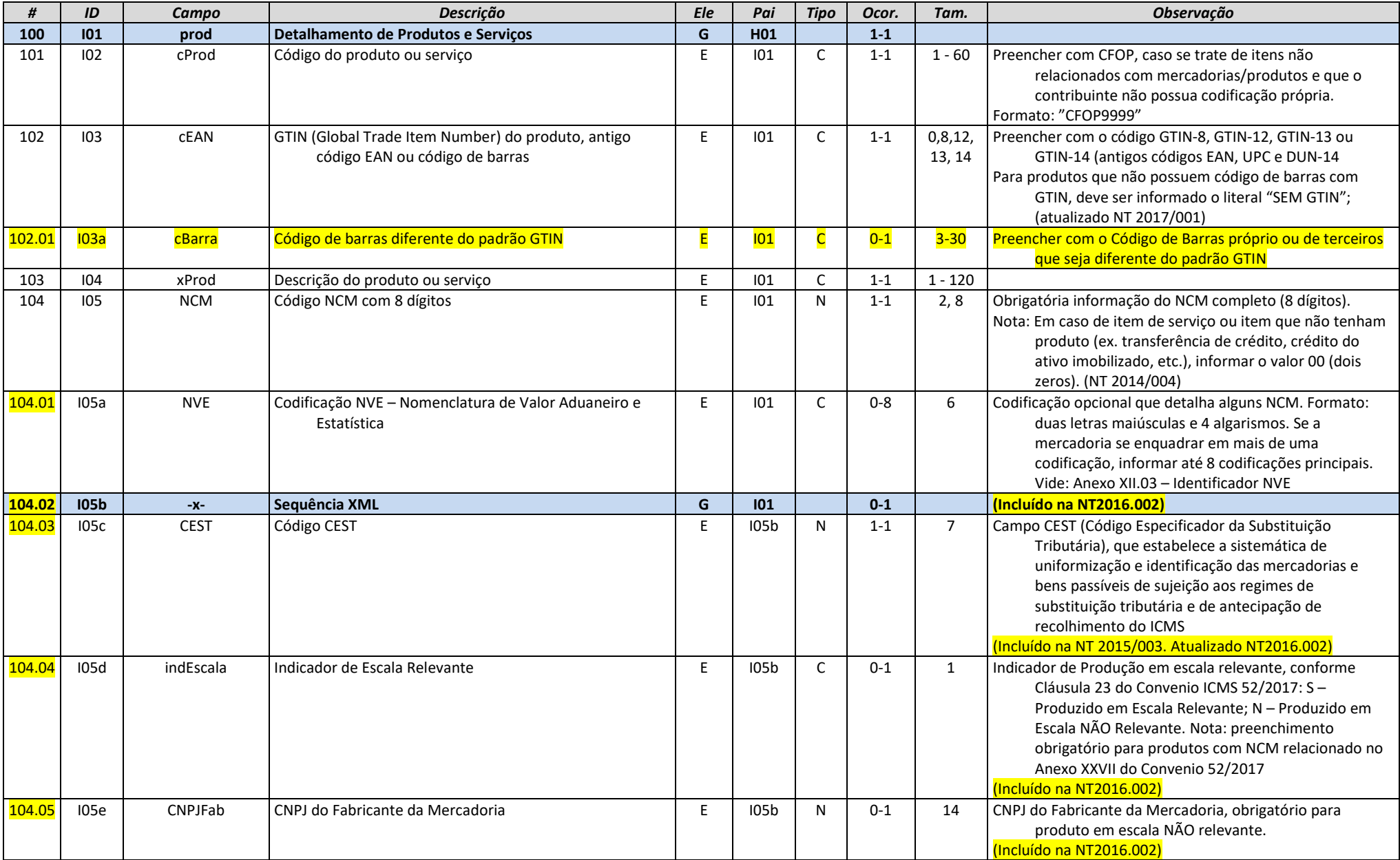

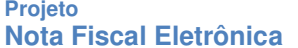

**Nota Fiscal Eletrônica NT 2020.005 v1.21 - Criação e Atualização de Regras de Validação**

**NFCe** 

**NFe** 

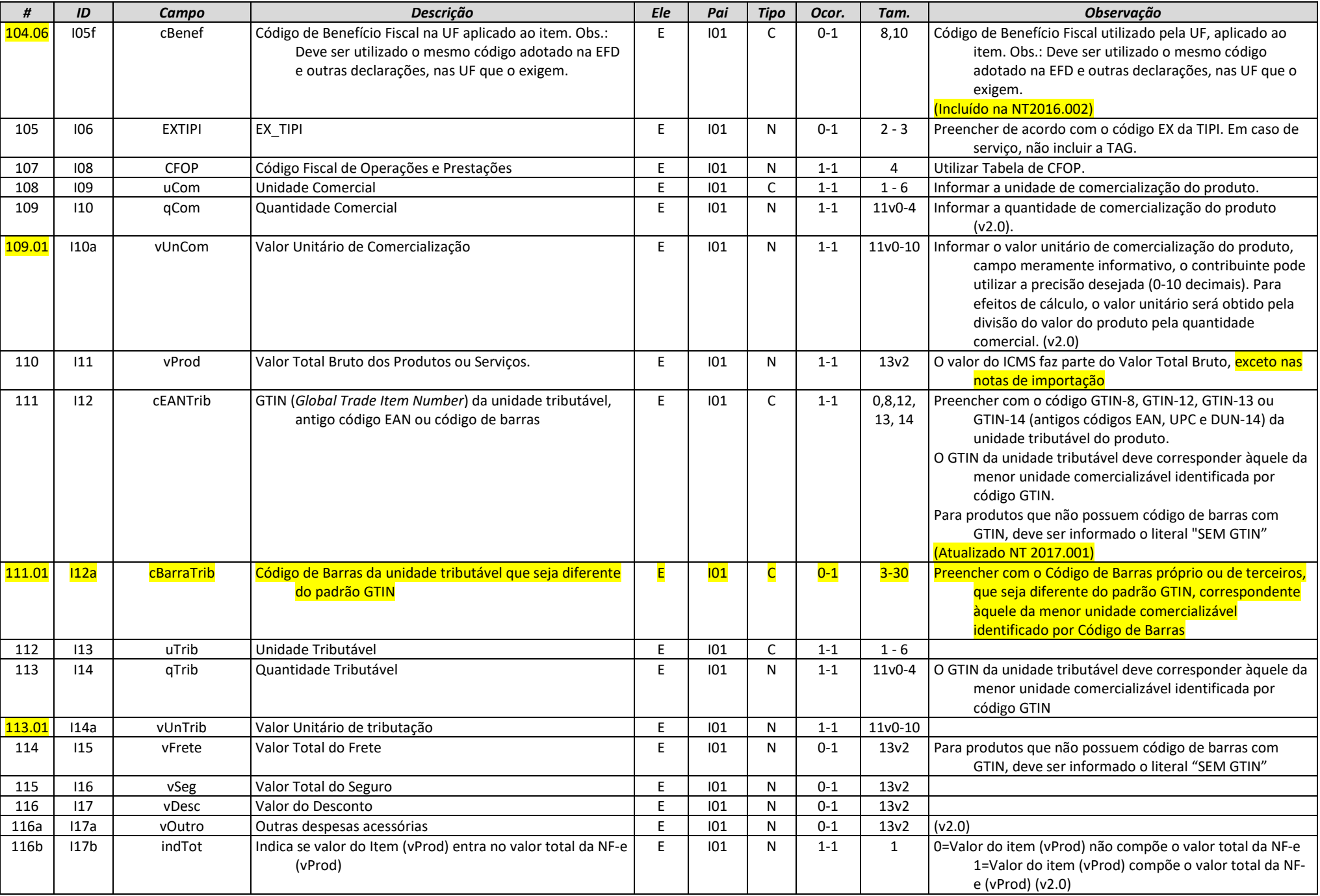

### **3.2. Grupo I01. Produtos e Serviços / Declaração de Importação**

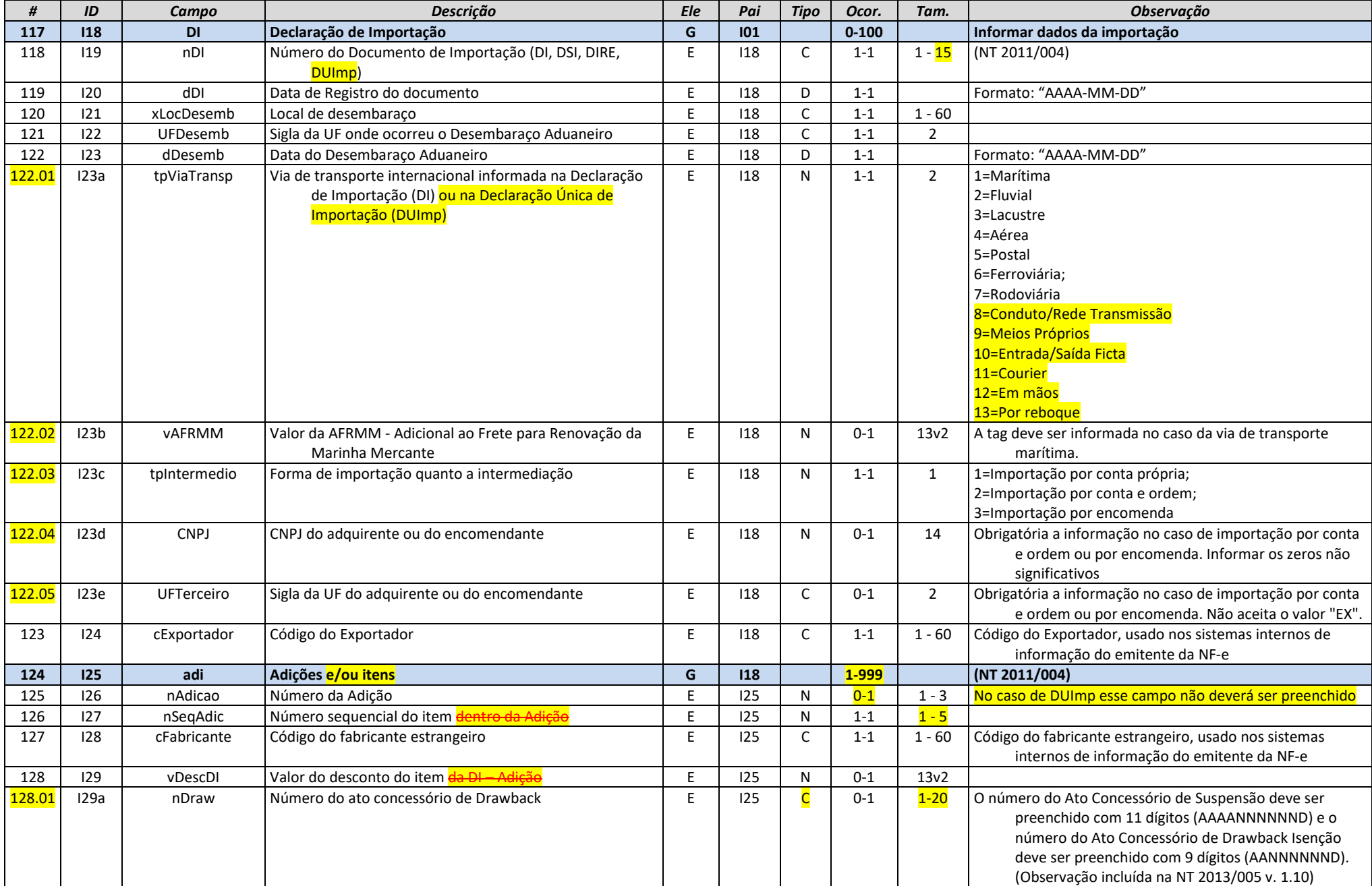

**Projeto** Nota Fiscal Eletrônica

**Nota Fiscal Eletrônica NT 2020.005 v1.21 - Criação e Atualização de Regras de Validação**

 $Fr$ 

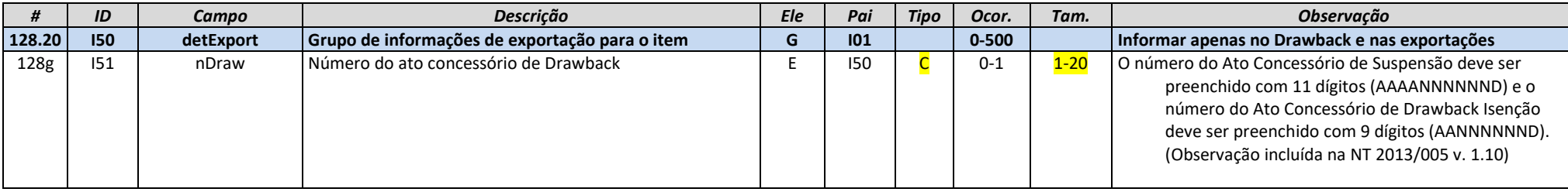

### **3.3. Grupo I80. Rastreabilidade de produto**

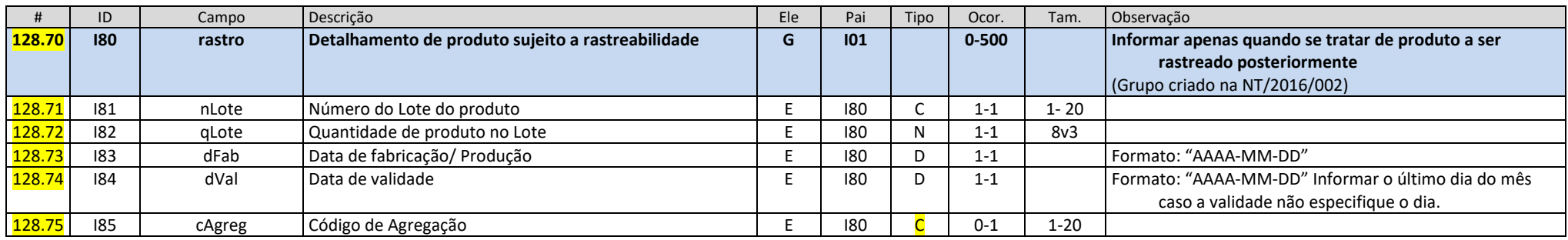

### **3.4. Grupo N. Grupo Tributação do ICMS=10**

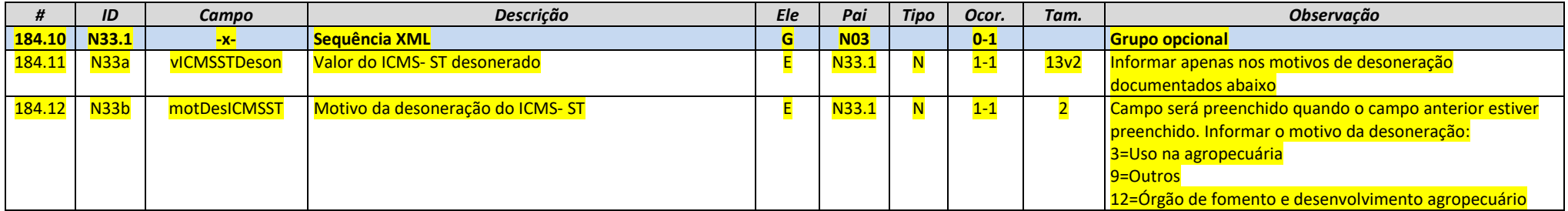

### **3.5. Grupo N. Grupo tributação do ICMS=51**

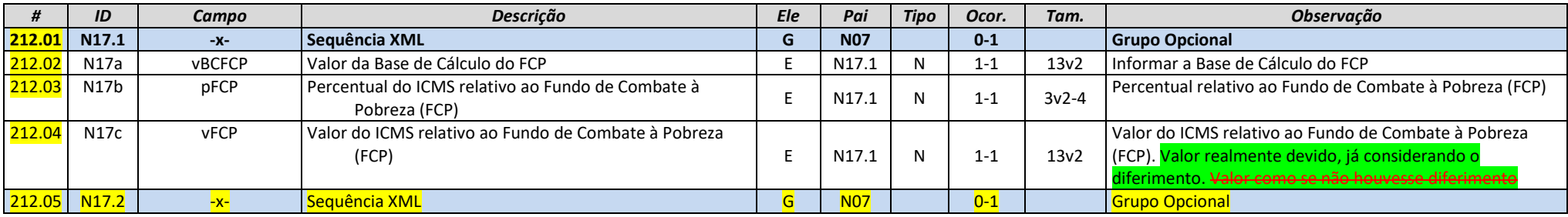

**Nota Fiscal Eletrônica NT 2020.005 v1.21 - Criação e Atualização de Regras de Validação**

 $IFP$ 

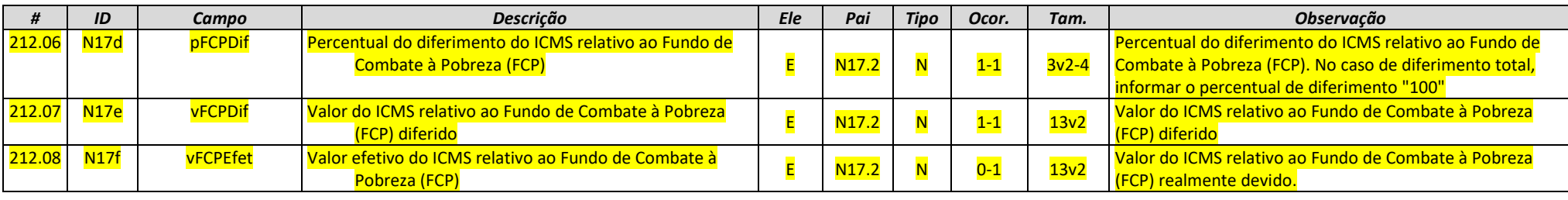

### **3.6. Grupo N. Grupo Tributação do ICMS=70**

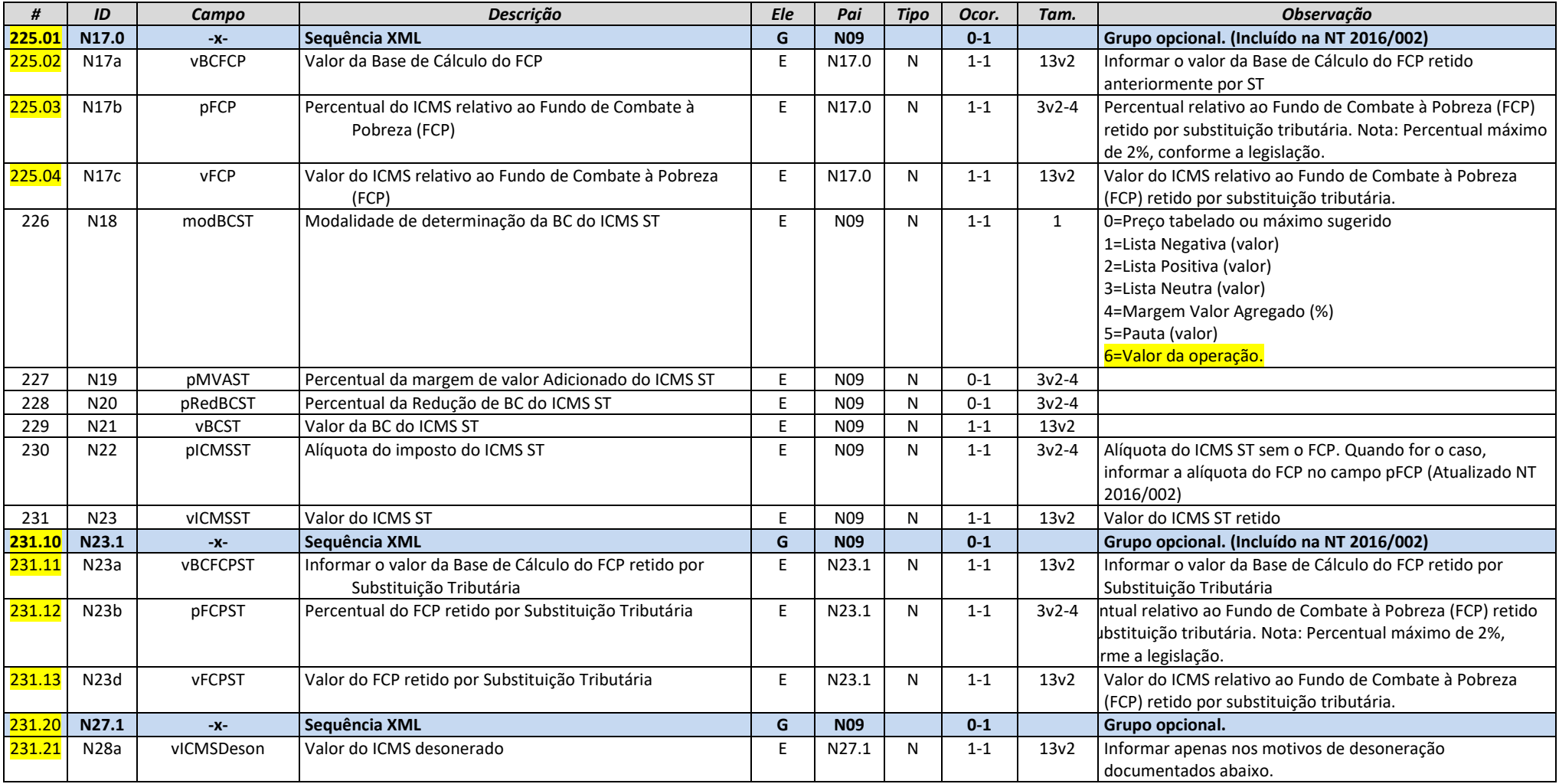

**Nota Fiscal Eletrônica NT 2020.005 v1.21 - Criação e Atualização de Regras de Validação**

**JFre** 

Nir

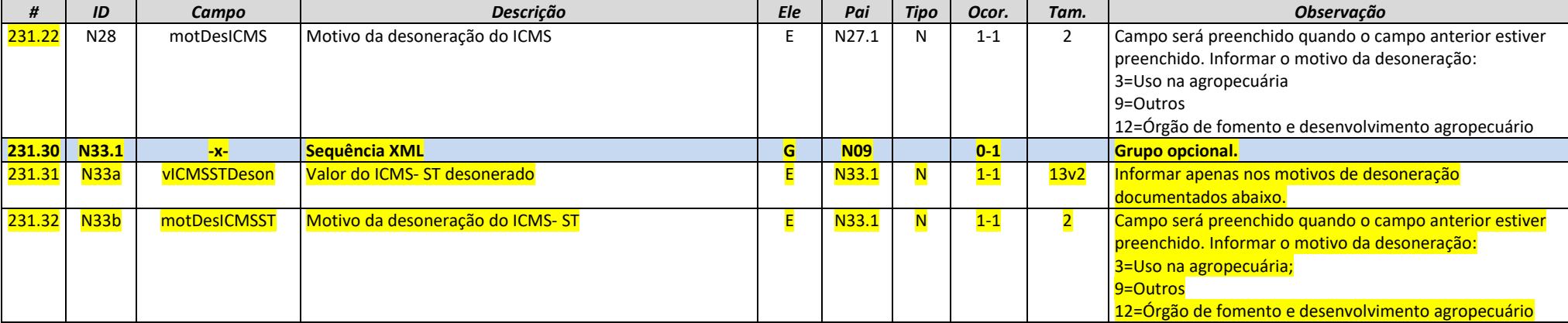

### **3.7. Grupo N. Grupo Tributação do ICMS=90**

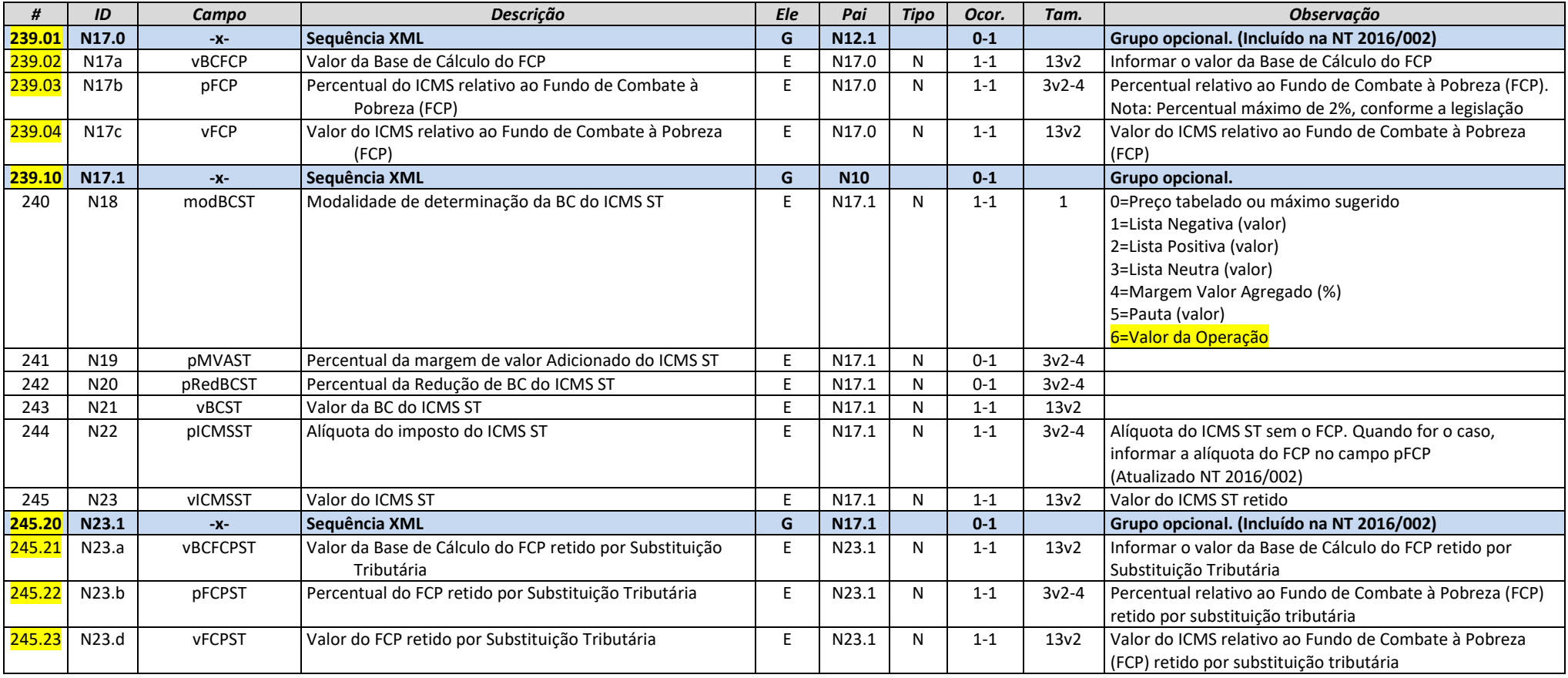

**Nota Fiscal Eletrônica NT 2020.005 v1.21 - Criação e Atualização de Regras de Validação**

**NFe** 

**NFCe** 

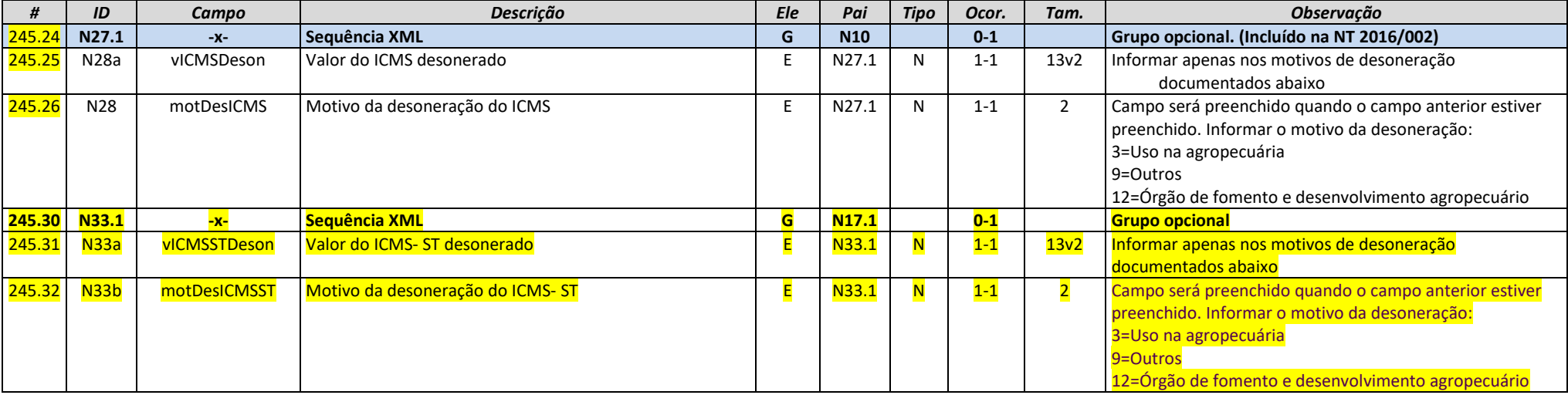

### **3.8. Grupo R. PIS ST**

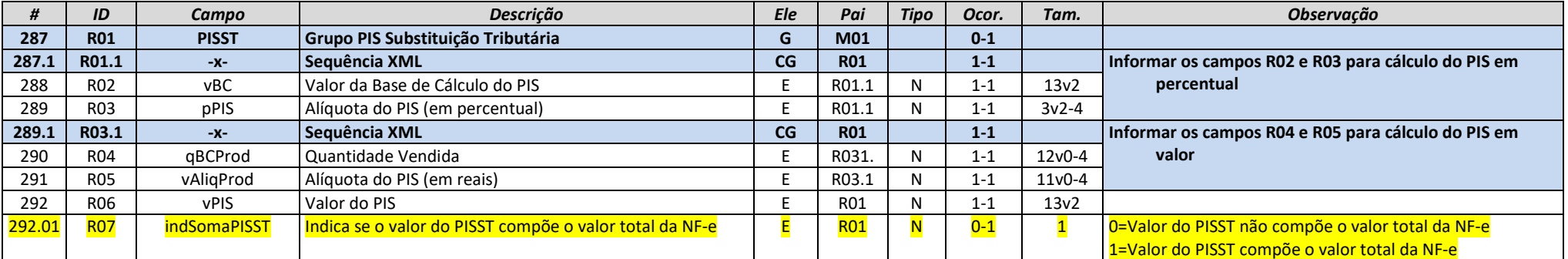

### **3.9. Grupo T. COFINS ST**

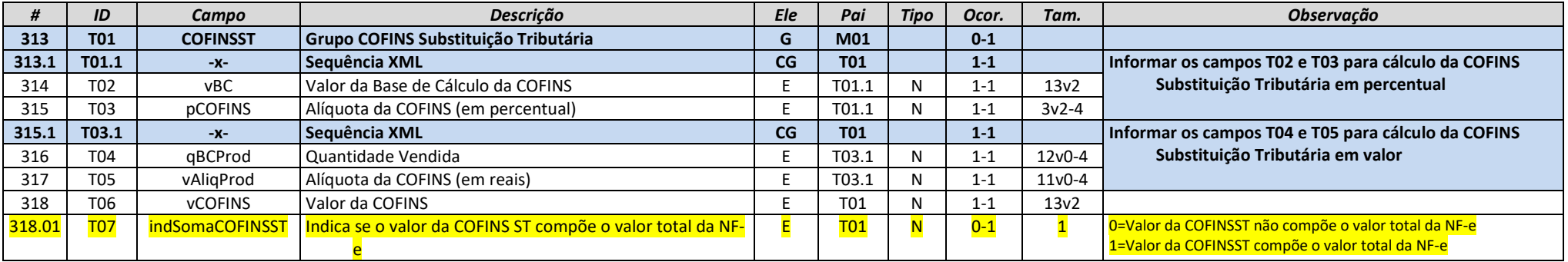

### **3.10. Grupo X. Informações do Transporte da NF-e**

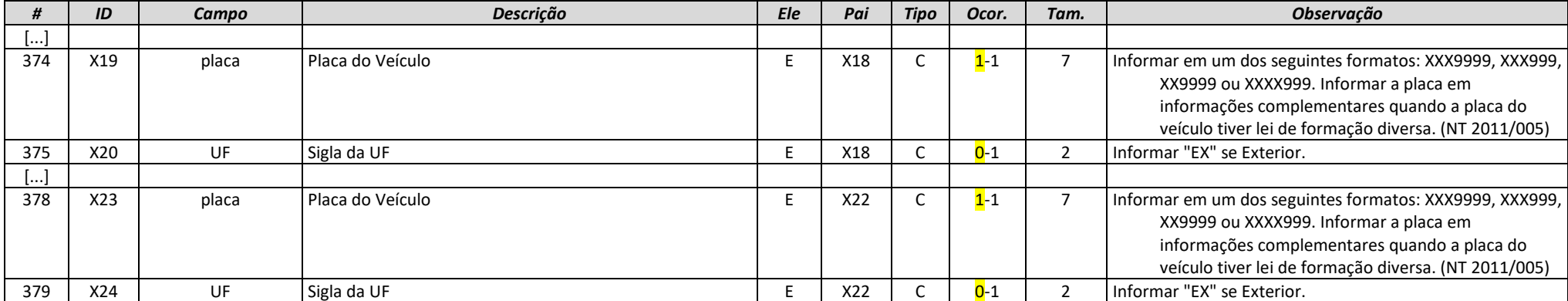

# **4. Detalhamento das Validações- Autorização**

### **I. Produtos e Serviços**

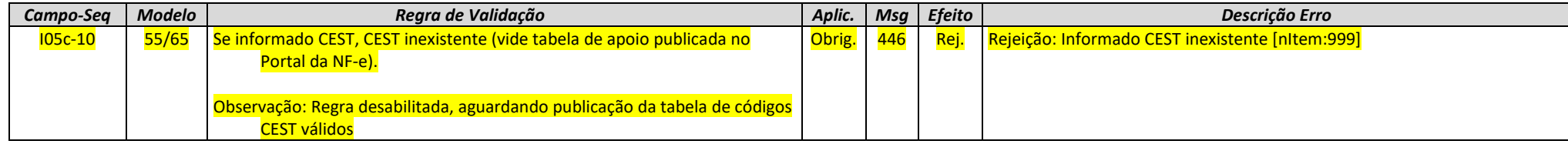

### **N. Item/ Tributo: ICMS**

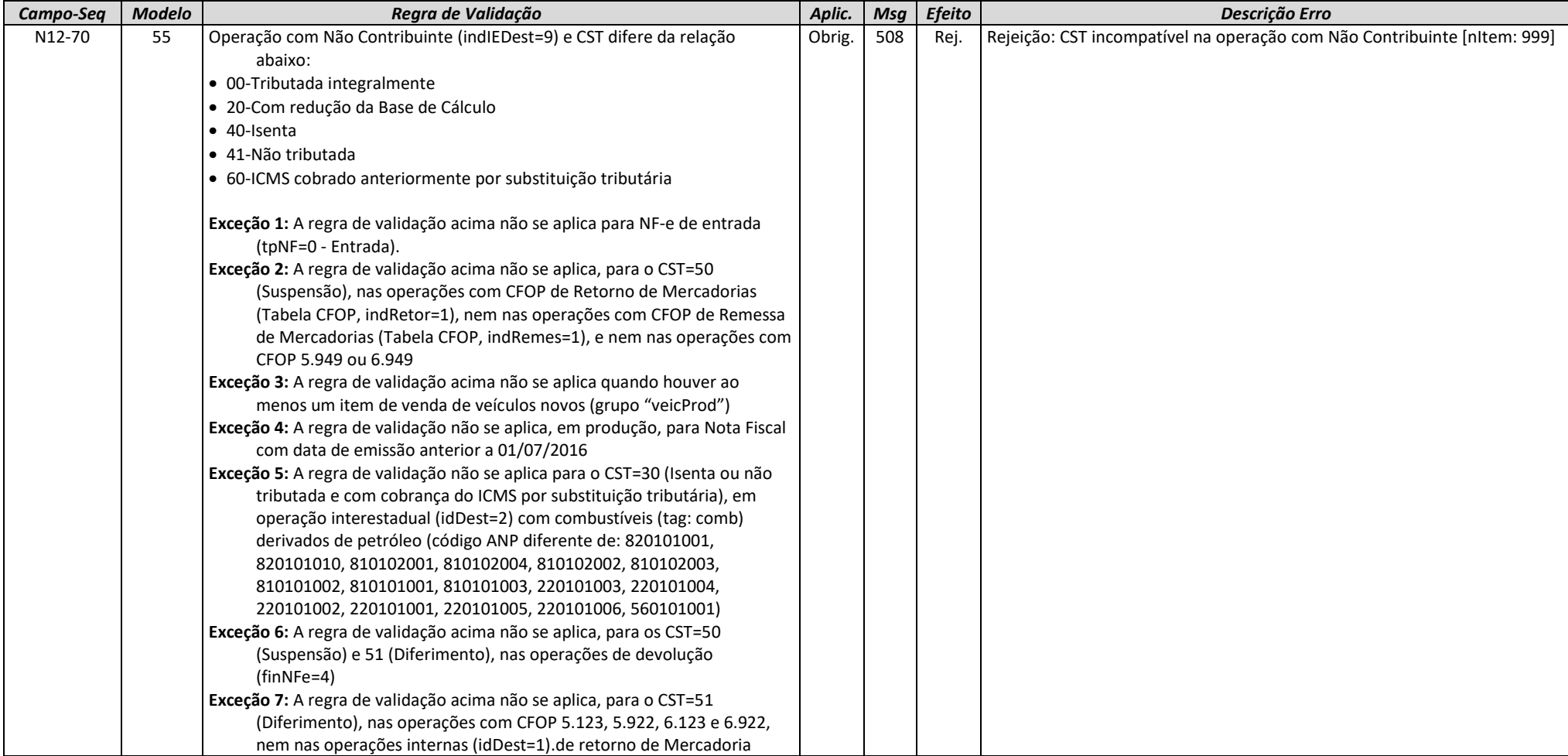

**Nota Fiscal Eletrônica NT 2020.005 v1.21 - Criação e Atualização de Regras de Validação**

 $N E<sub>a</sub>$ 

**NFCe** 

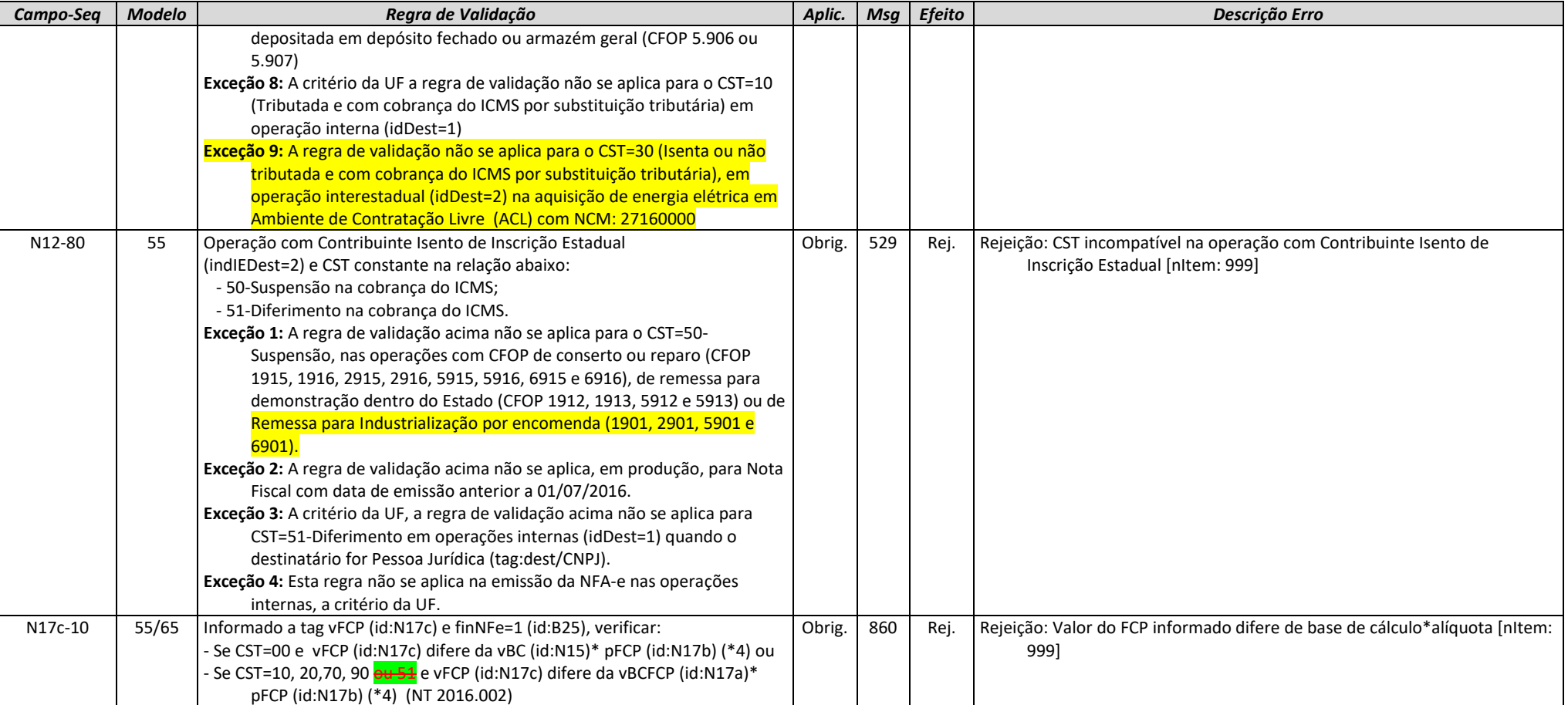

### **NA. Item/ICMS para UF de Destino**

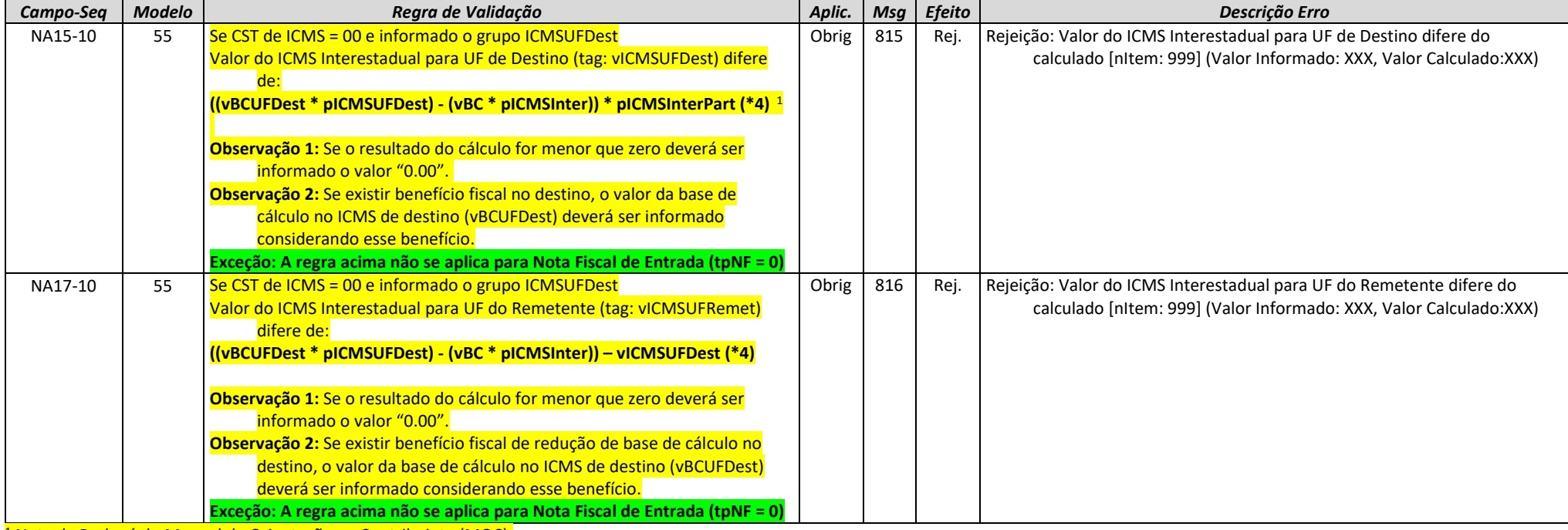

<sup>1</sup> Nota de Rodapé do Manual de Orientação ao Contribuinte (MOC):

(\*4) O valor resultante da multiplicação deve ser arredondado para um valor numérico com duas casas decimais. Considerar uma tolerância de R\$ 0,01 para mais ou para menos na validação.

### **W. Total da NF-e**

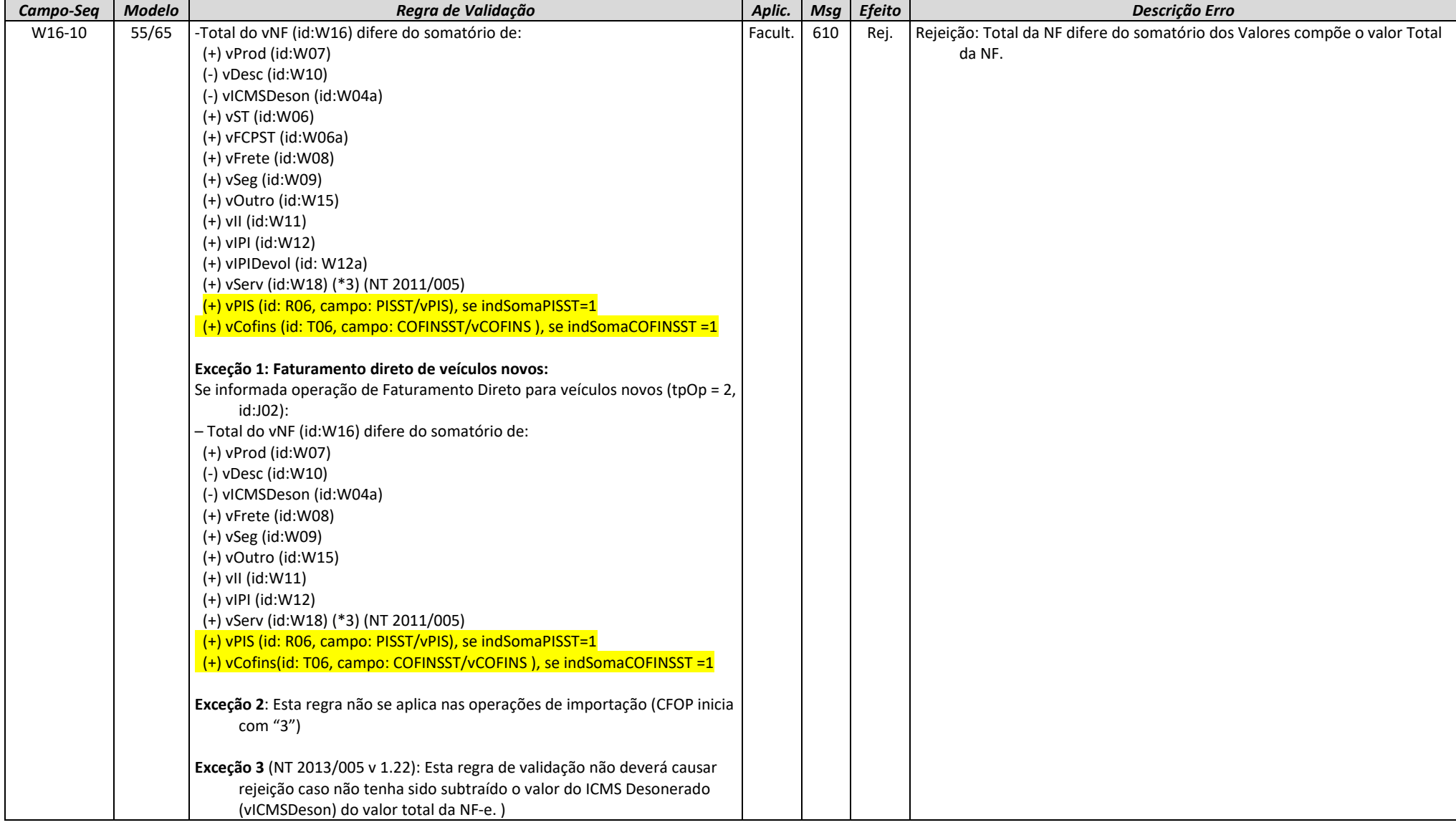

### **ZD. Informações do Responsável Técnico**

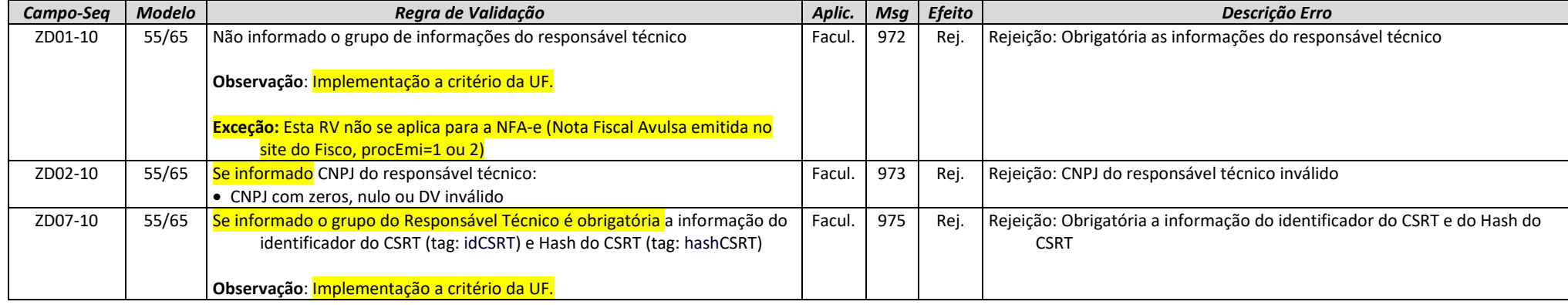

### **1. Banco de Dados: Emitente**

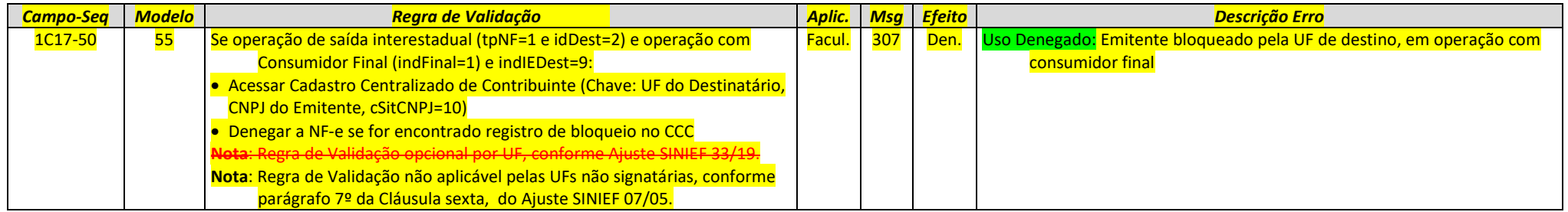

### **3. Banco de Dados: Inutilização**

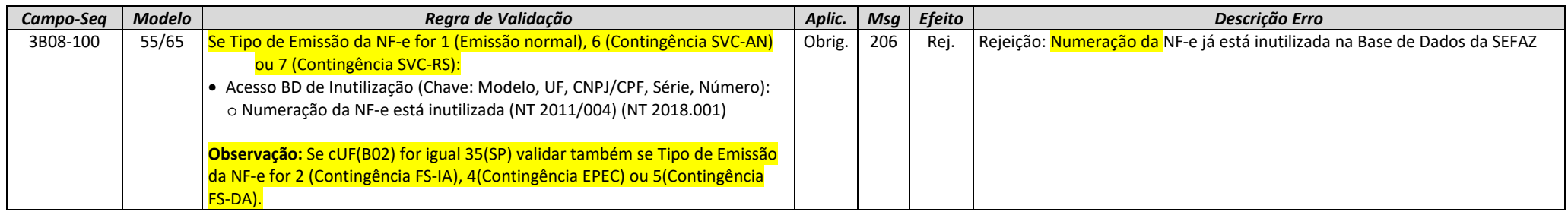

### **5. Banco de Dados: Destinatário**

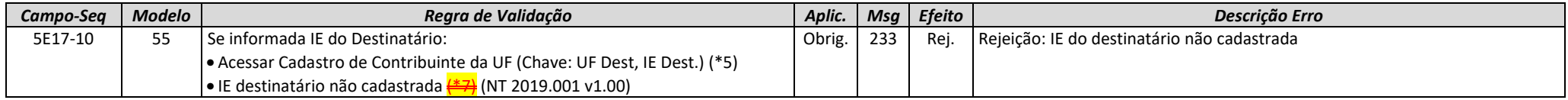

 $\left[\frac{1}{1*2}\right]$ 

 (\*7) Algumas UF ainda não cadastraram no CCC os Contribuintes Pessoa Física (IE e CPF). Portanto, as SEFAZ Autorizadoras que utilizam o CCC para validar o destinatário somente poderão efetuar as validações assinaladas se o Contribuinte (IE e CPF) existir no CCC.

# **5. Eventos de Cancelamento (NT2018.004)**

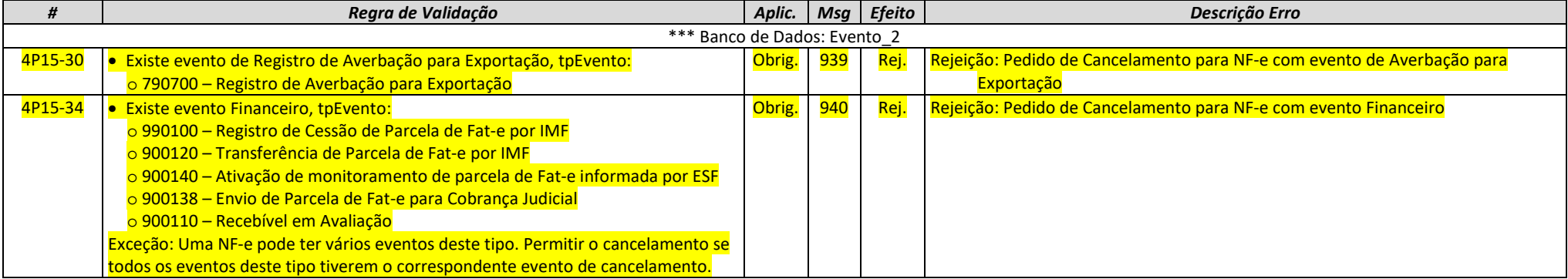

#### **Projeto** Nota Fiscal Eletrônica

**Nota Fiscal Eletrônica NT 2020.005 v1.21 - Criação e Atualização de Regras de Validação**

### 6. Validação Inicial da Mensagem no SOAP Header (<mark>NfeAuterizacae,</mark> Item 4.1.<mark>2</mark> do MOC v7.0, Anexo **1)**

Na NT2016.002 houve uma padronização nos nomes dos parâmetros de entrada e saída dos Web Services e algumas outras definições.

Observado que algumas empresas novas, não incluem o parâmetro de entrada "nfeDadosMsg" na mensagem SOAP ou erram a informação do nameSpace. Nesses casos, a SEFAZ Autorizadora retorna o erro "999", ou algum outro erro na chamada do Web Service.

Criada uma regra de validação específica para facilitar a identificação do erro pela empresa, conforme segue:

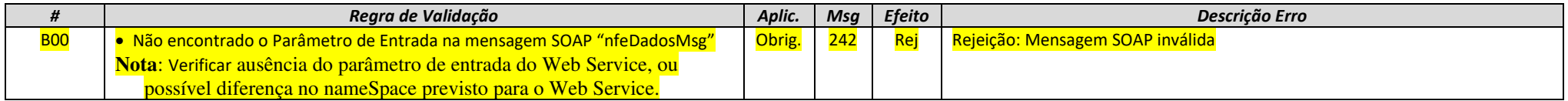

O mesmo deve ser feito para os demais Web Services previstos no MOC:

4.2.5 Validação Inicial da Mensagem no Web Service (NfeRetAutorizacao);

<mark>4.3.5 Validação Inicial da Mensagem no Web Service (NfeRecepcaoEvento - Cancelamento);</mark>

4.4.5 Validação Inicial da Mensagem no Web Service (NfeInutilizacao);

4.5.5 Validação Inicial da Mensagem no Web Service (NfeConsulta);

4.6.5 Validação Inicial da Mensagem no Web Service (CadConsultaCadastro);

4.7.5 Validação Inicial da Mensagem no Web Service (NfeStatusServico);

4.8.5 Validação Inicial da Mensagem no Web Service (RecepcaoEvento – Carta de Correção);

4.9.5 Validação Inicial da Mensagem no Web Service (RecepcaoEvento – Manifestação do Destinatário);

4.10.6 Validação Inicial da Mensagem no Web Service (RecepcaoEvento - EPEC);

### **DA. Autorização – Área de Dados do Lote de NF-e**

Somente é aceita autorização assíncrona da NFC-e se o Lote contiver mais do que uma nota.

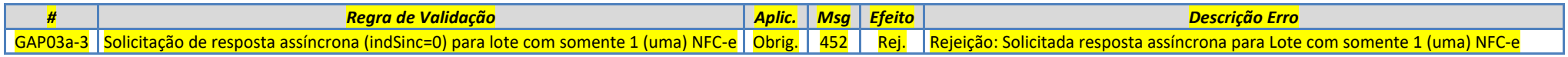

# **7. Novos códigos de Rejeição**

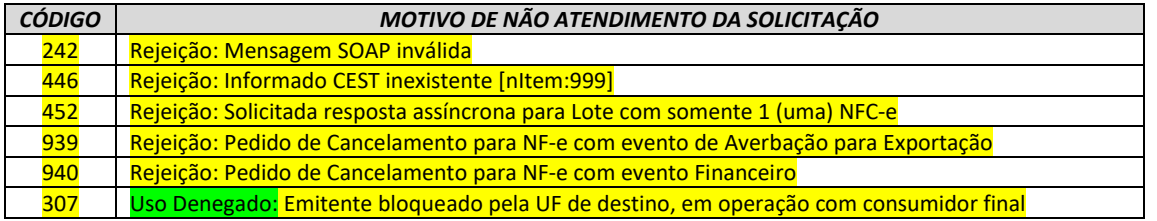